Emotion Tracking Browser Extension for use in Classrooms

# Final Update

Caleb Duke, Allison Frye , Cassidy McManus, Ryan Rau, Gage Robinson

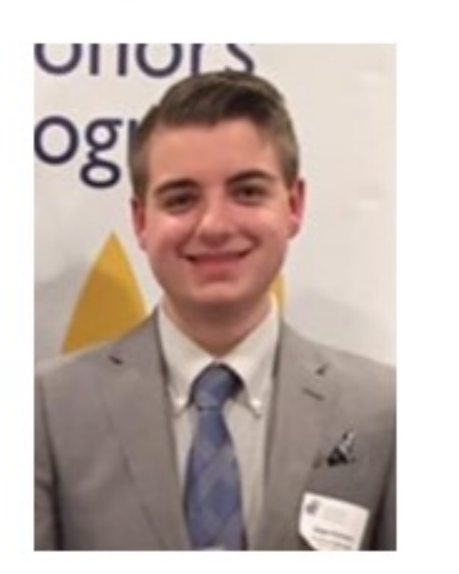

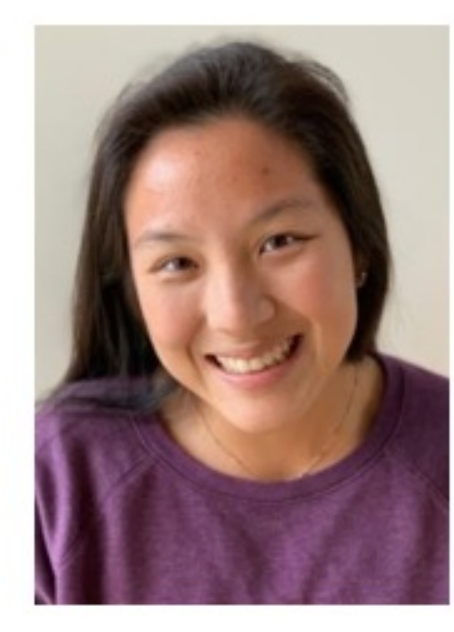

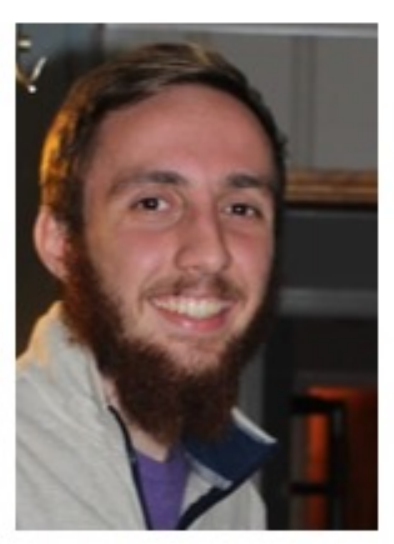

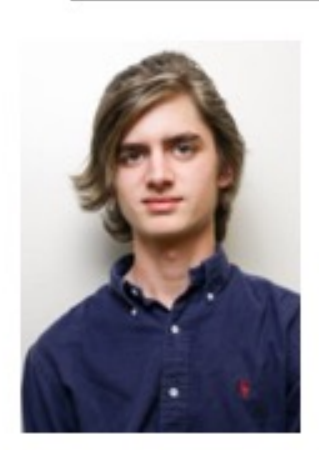

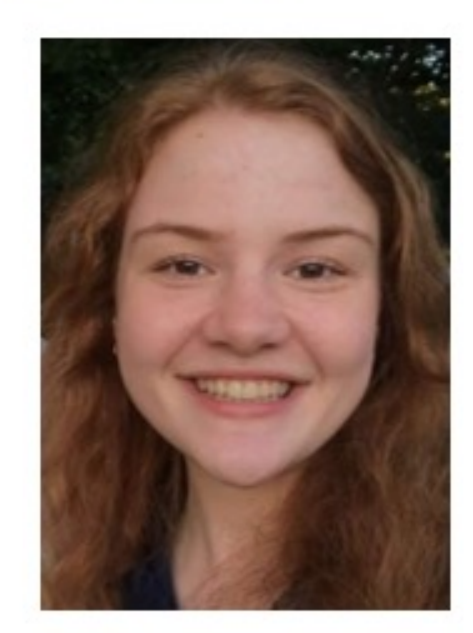

# The Team

- Develop an application that allows for interpersonal connections in a classroom during virtual learning
- Bridge the current emotional and physical gap between students and instructors
- Use facial recognition to track student's facial expressions, emotions, and presence to provide near real time feedback of the student's activity for the instructor

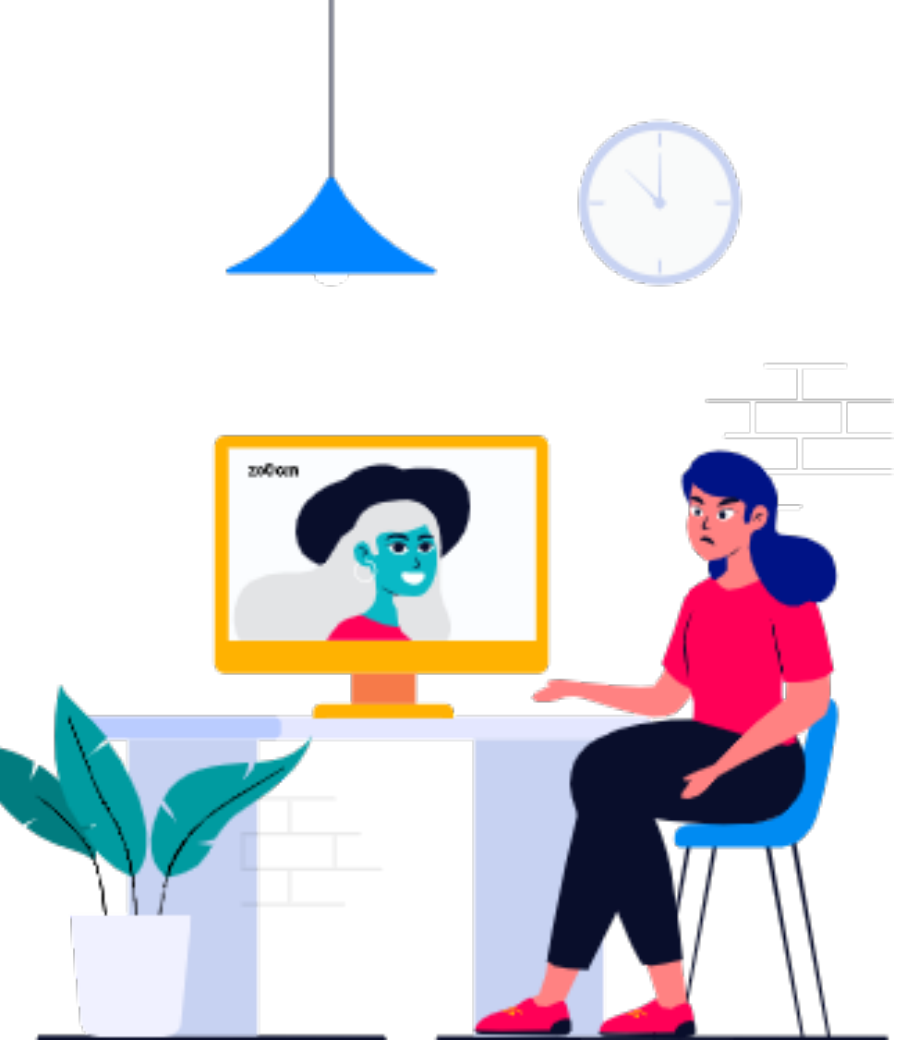

# OBJECTIVE

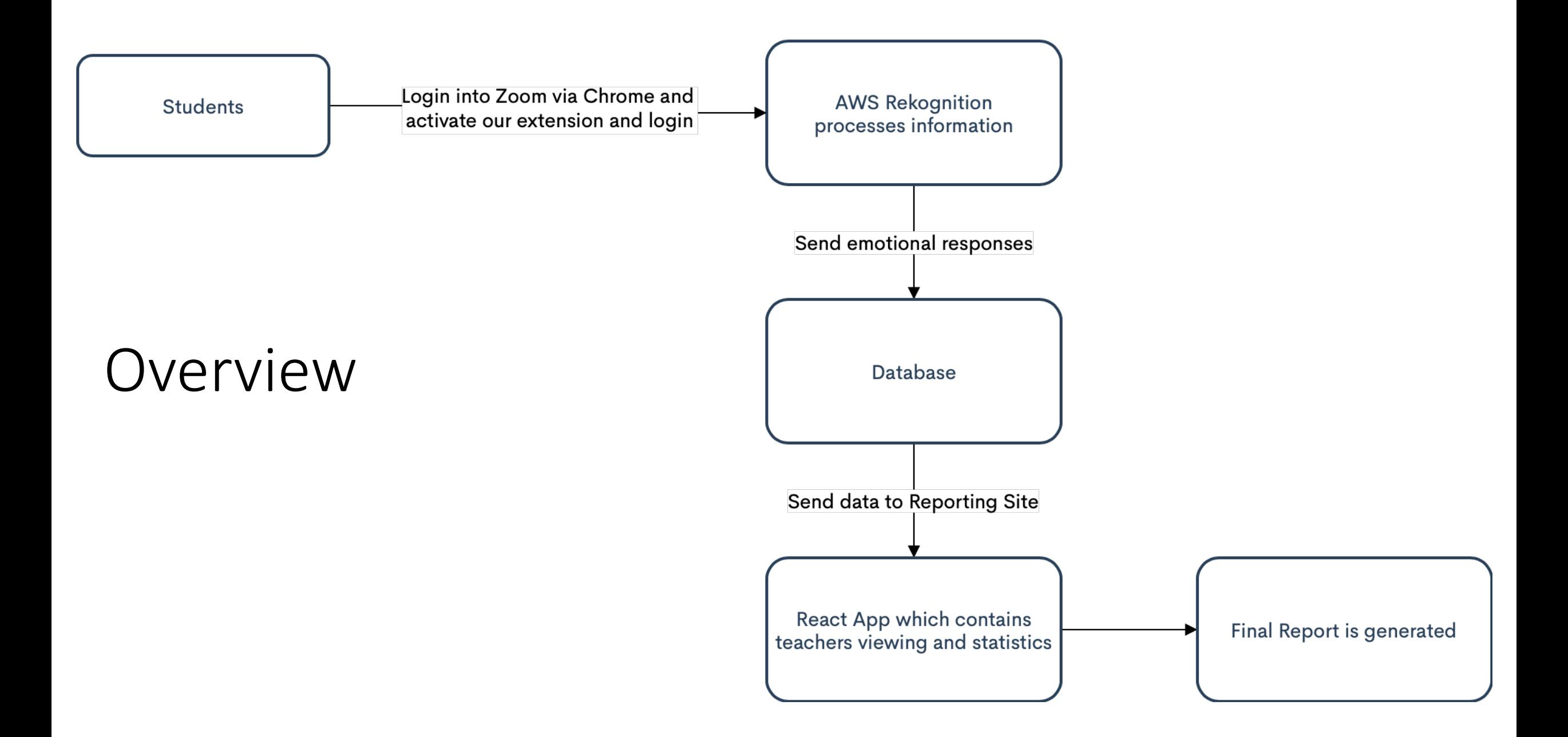

### ARCHITECTURE

- All services are built and connected
- All are hosted on VM, except Chrome extension is local for now

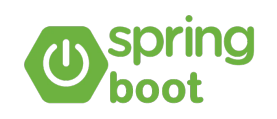

Backend • Pinned Tab

cker

- 
- amazon Rekognition
- Reporting Page Python Server

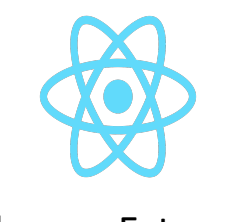

Chrome Extension

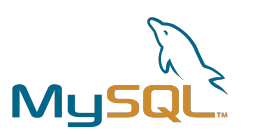

Database

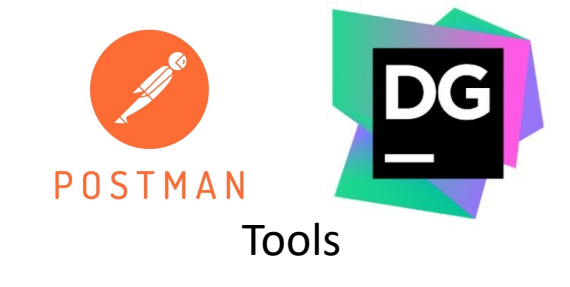

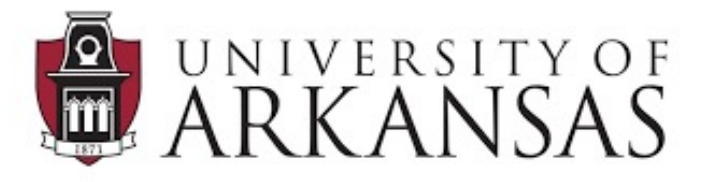

Virtual Machine

# Previously....

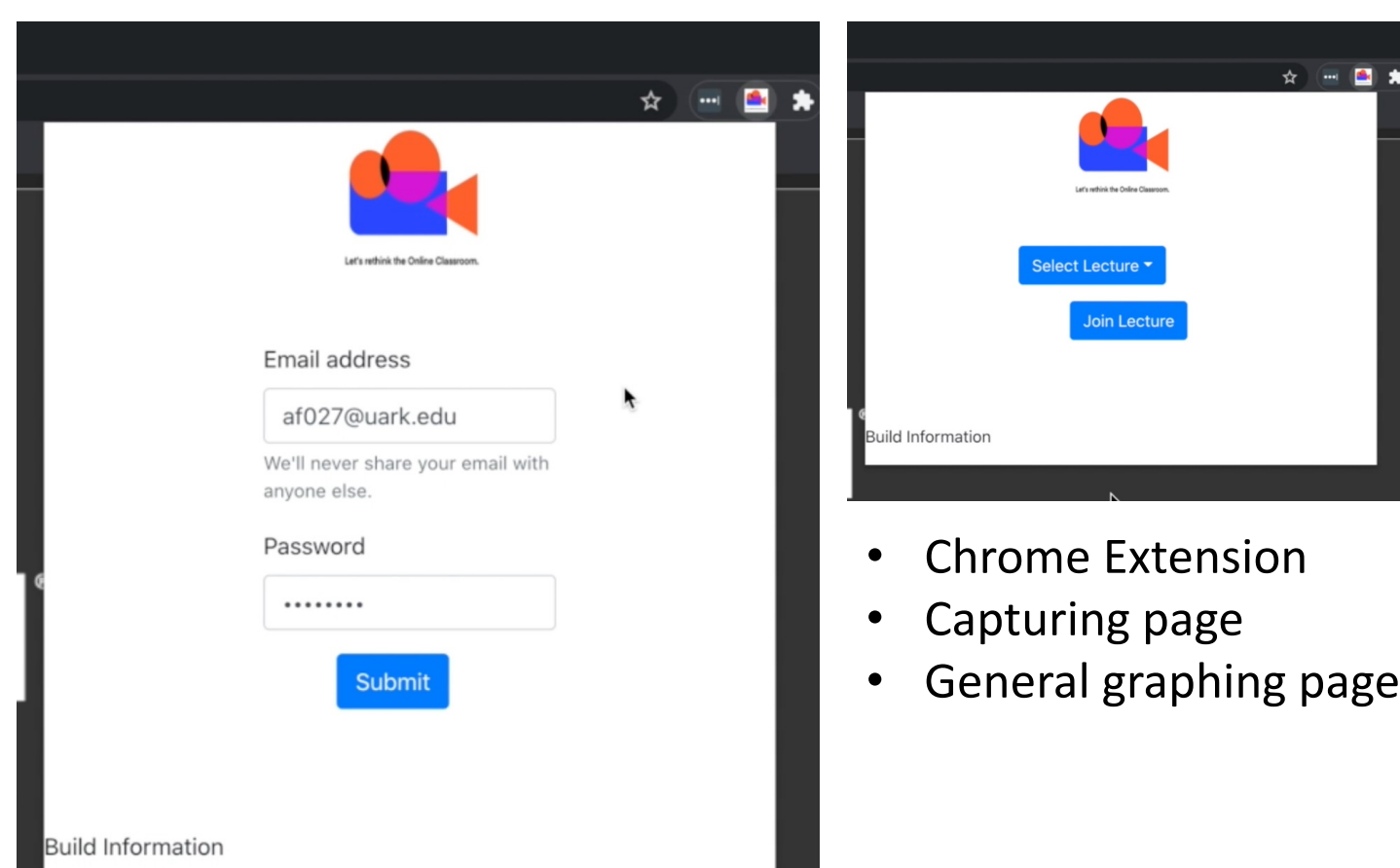

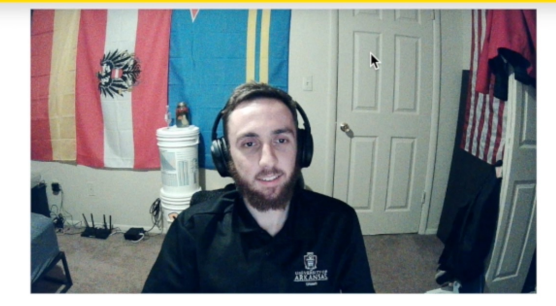

Collecting data... Data is currently being collected for: User ID: 1 Lecture ID: 122 No pictures are saved! All pictures are disposed of after emotion analysis.

Dev Tools

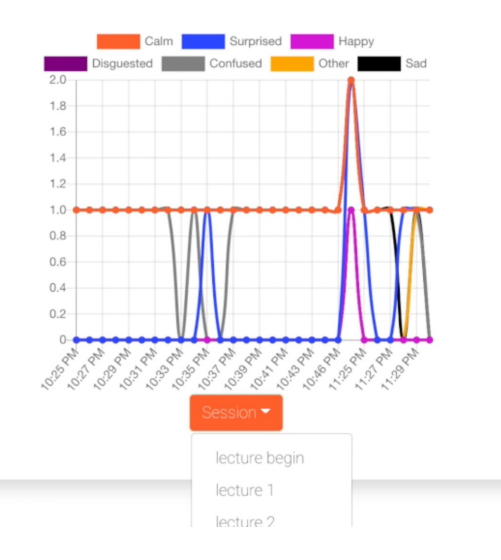

# Additional Things Added Since Midpoint

- Teacher's page
- Python Queue System to Tile Images
- Predictive Modeling
- All around styling improvements

# Student Usage Demo

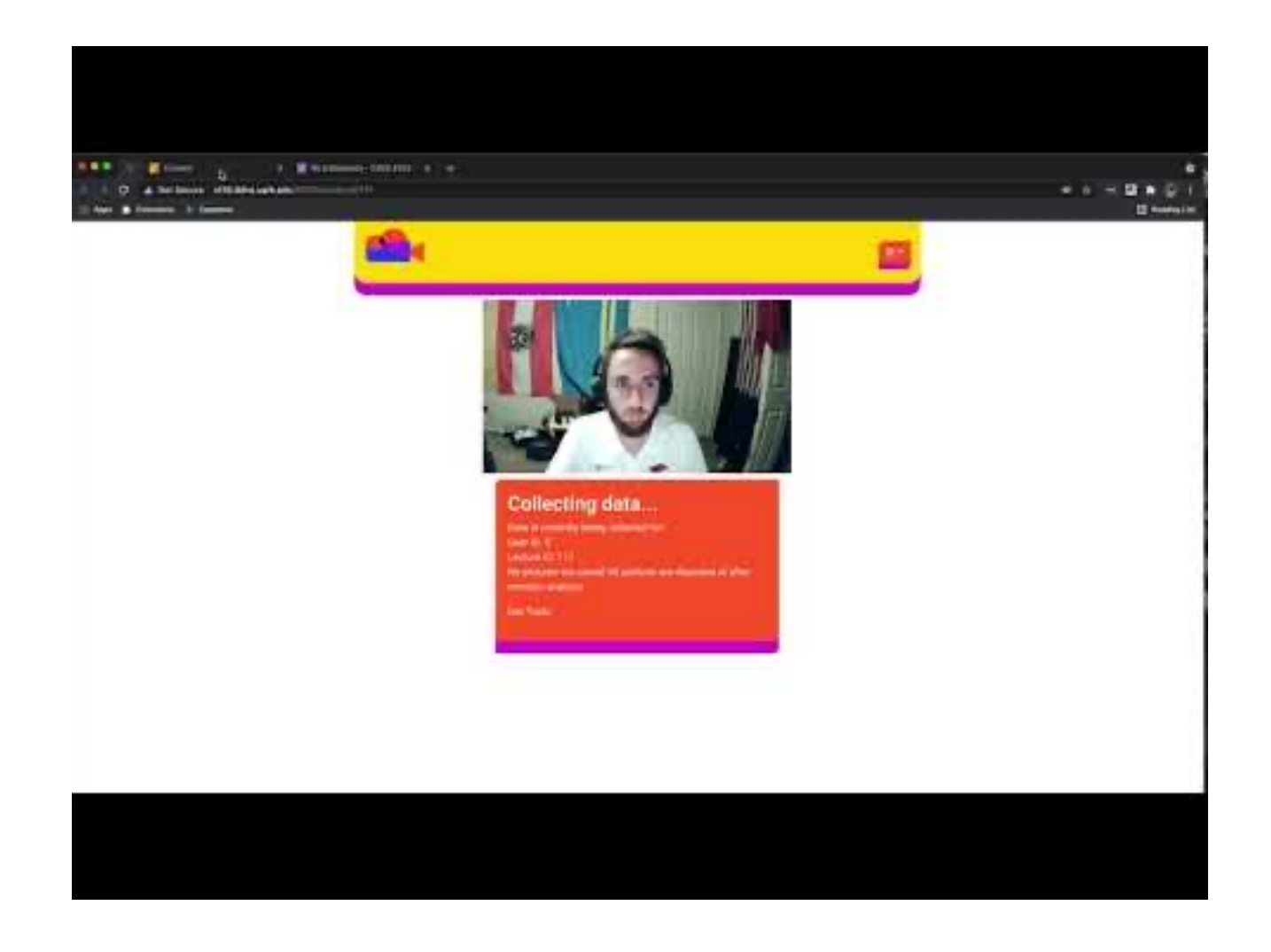

# Teacher's Page

Key Features:

- Import a CSV file of students
- Import roster for a class (1:1 section to class)
- View statistics on a lecture
- Create new lecture

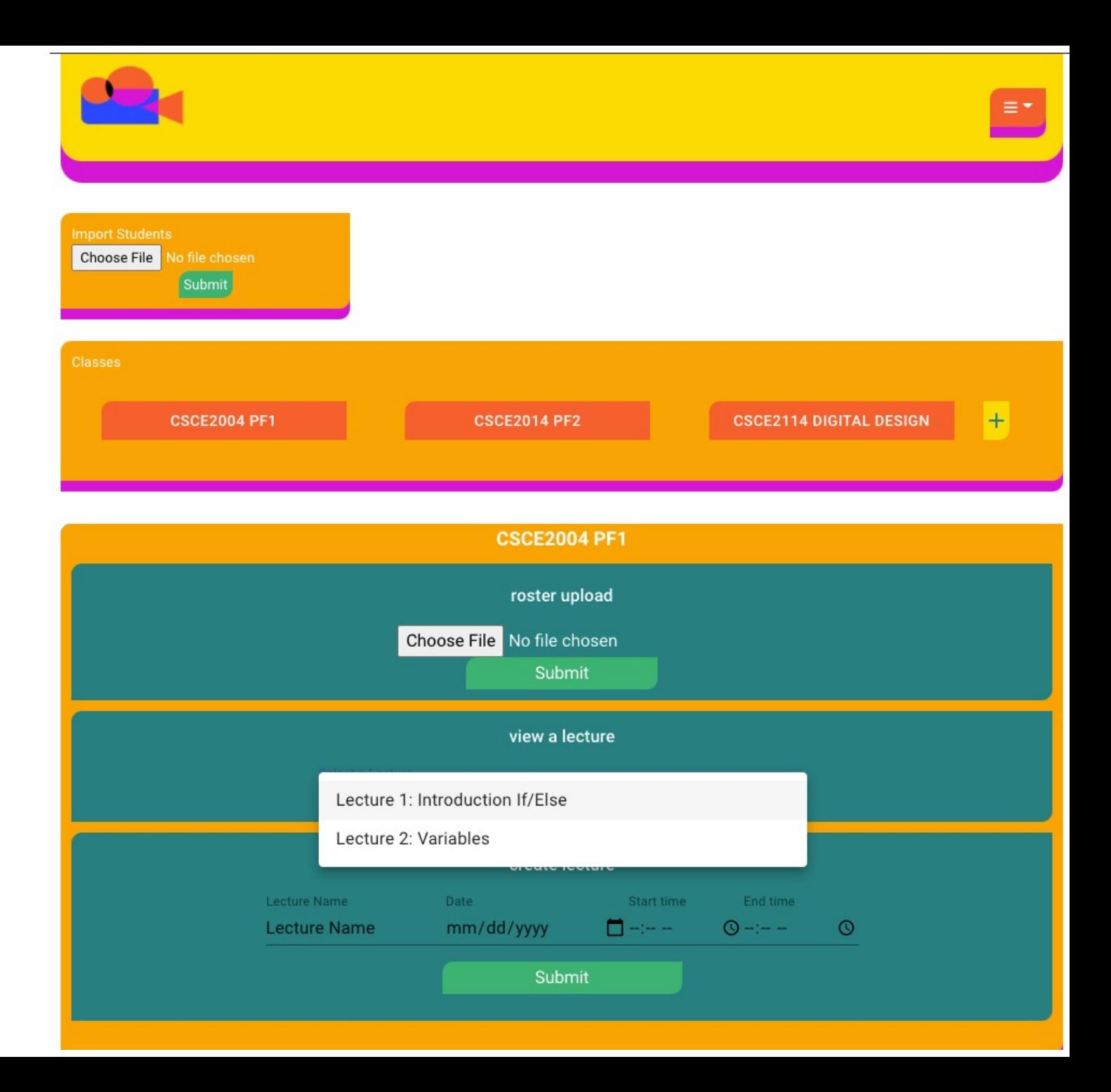

# Using CSV Files for Large Database Operations

- Take in CSV from teacher's page using OpenCSV, and save endpoints to respective tables in database
- This is particularly useful when wanting to create many users at once, whether it be from an Excel file, or from a list of existing enrollments.
- A brief explanation of how the logic works:
	- 1. Checking and handling case of an empty file.
	- 2. Instantiating a CsvToBean object, which allows us to transform data within a CSV into Java objects.
	- 3. Creating a list of Class Roster DTO objects that can be iterated through.
	- 4. For loop that iterates through the DTO list and calls entity set methods to assign proper values.
	- 5. Call to the proper method in the commands class create the new Class Roster.

## Teacher Page Demo

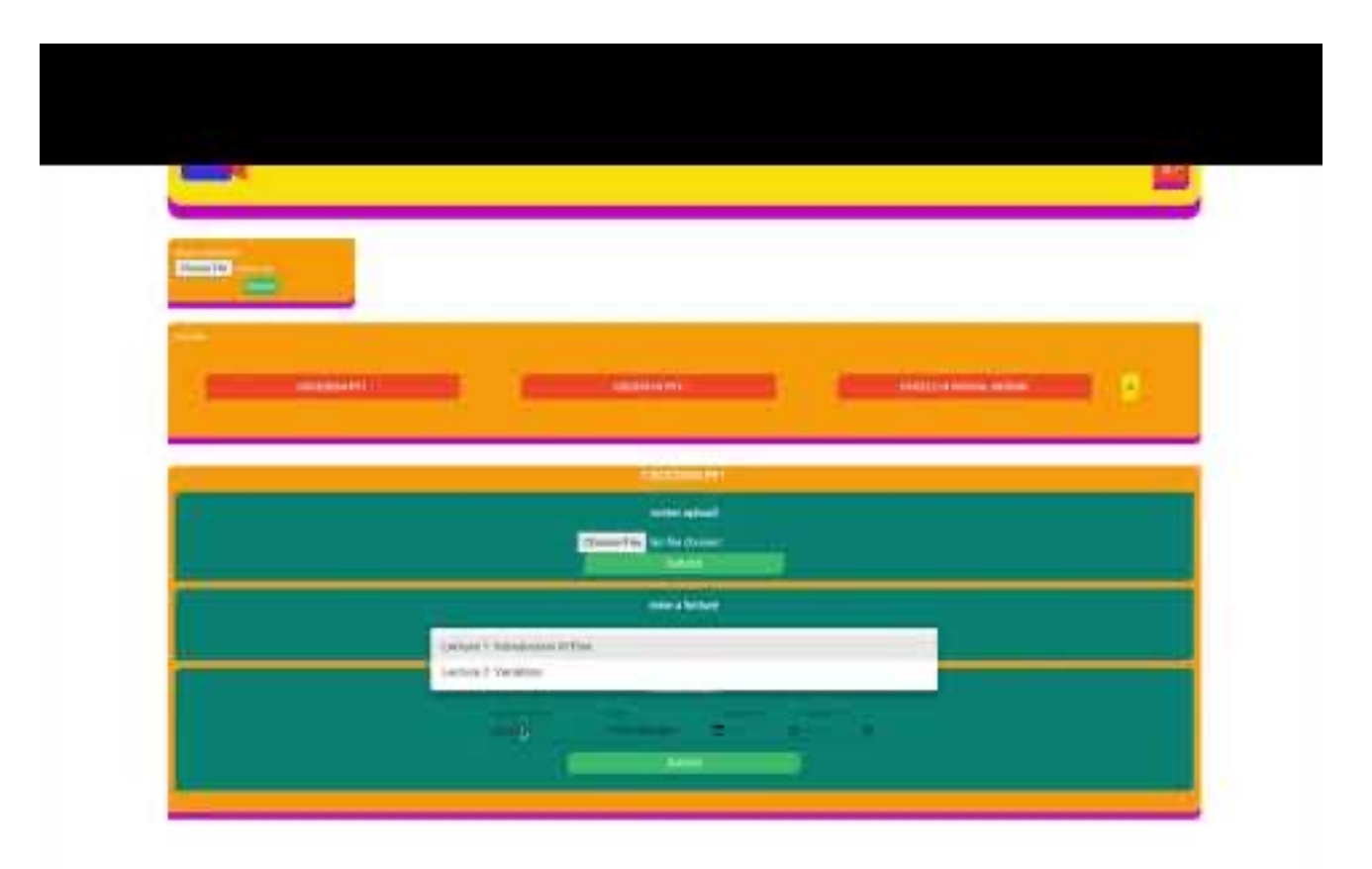

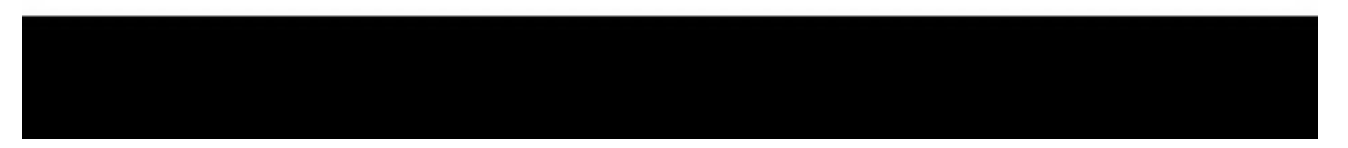

# Queue and Tiling

- Our back-end enqueues images from each user as they arrive
- The once the queue reaches 9 images, the images are tiled together in a composite image
- This composite image is sent to AWS for processing
- Why do it this way?
	- Reduces the total amount of images sent to Amazon Rekognition which keeps costs low.

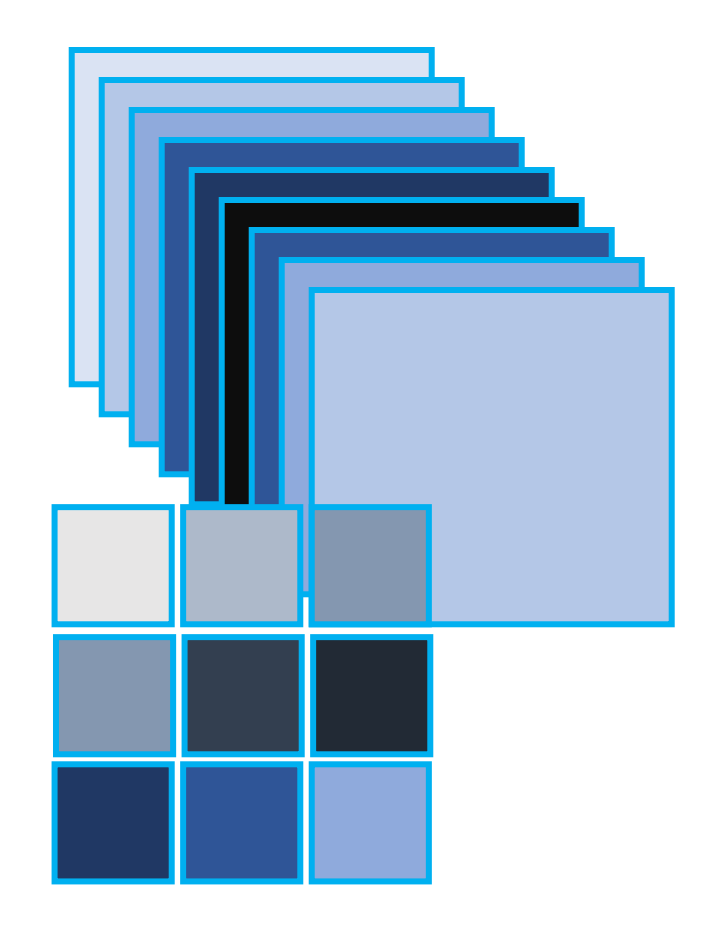

# Near Realtime Data Processing Demo

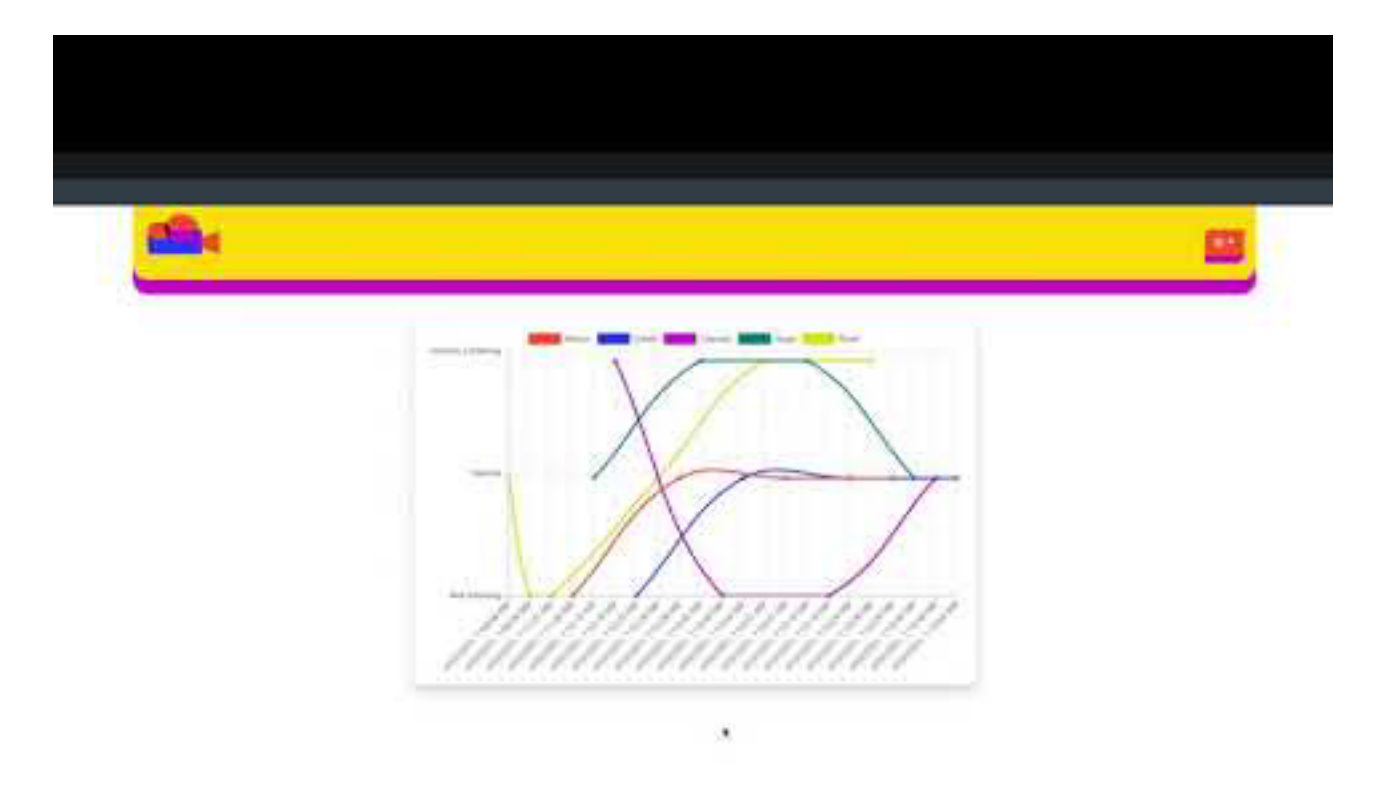

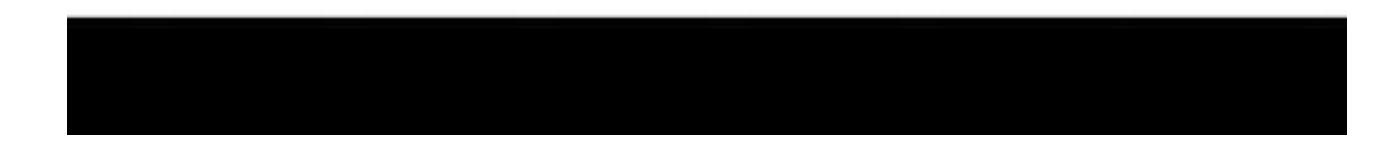

# Predictive Modeling

- AWS returns percentages for the following emotions:
	- Calm
	- Surprised
	- Happy
	- Disgusted
	- Confused
	- Sad
- Graphed alone not that useful...

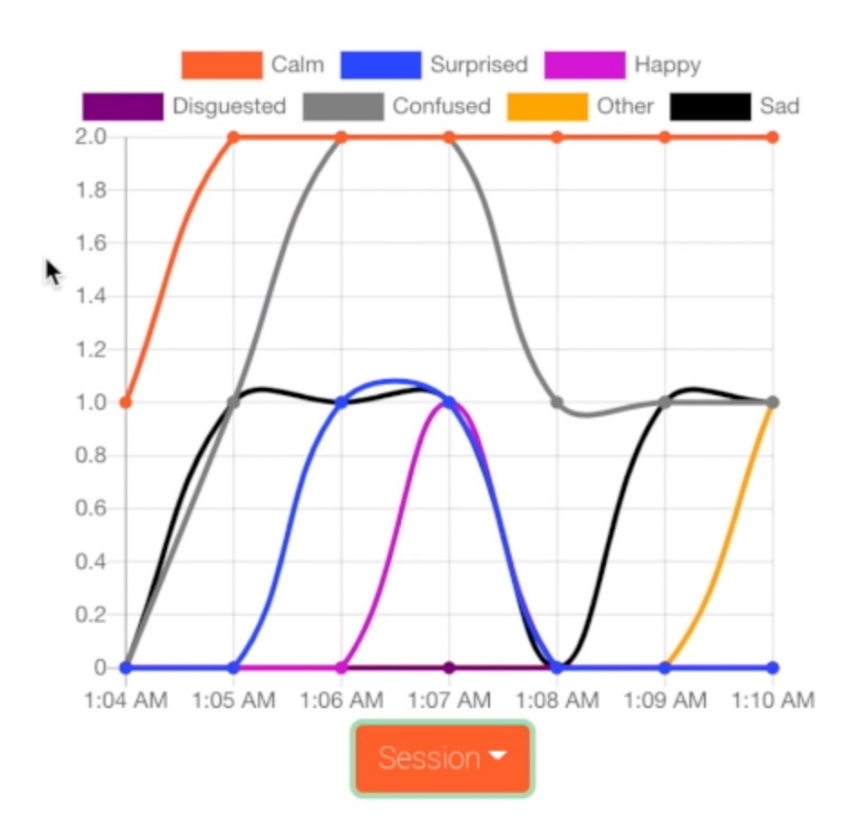

# Predictive Modeling Continued...

- Generalize data into 3 groups
	- Not listening
	- Neutral
	- Actively Listening
- Sklearn Logistic Regression model to make predictions

#### 'input\_data": [  $[80.96, 7.49, 9.37, 0, 0, 0]$  $[41.7, 40.88, 14.89, 1.58, 0, 0],$  $[26.8, 66.92, 3.89, 3.58, 0, 0],$  $[81.34, 15.49, 1.92, 1.058, 0, 0],$  $[88.05, 4.6, 5.88, 0, 0, 0]$ ,  $[32.32, 51.36, 15.95, 0, 0, 0]$  $[66.08, 20.53, 12.46, 0, 0, 0]$ ,  $[76.59, 2.17, 19.599, 0, 0, 0]$  $[81.62, 10.008, 7.91, 0, 0, 0],$  $[98.27, 1.21, 0, 0, 0, 0]$  $[97.115, 0, 1.37, 0, 0, 0]$  $[98.57, 0, 0, 0, 0, 0]$ ,  $[98.37, 0, 0, 0, 0, 0]$  $[63.31, 34.36, 1.99, 0, 0, 0]$  $[72.21, 21.87, 5.1, 0, 0, 0],$  $[93.61, 3.42, 0, 0, 0, 0]$ ,  $[95.93, 2, 1, 0, 0, 0],$  $[98.07, 0, 0, 0, 0, 0]$  $[22.7, 3.9, 63.61, 0, 1, 8.14],$  $[0, 0, 0, 0, 0, 99.2],$  $[78.46, 0, 8, 0, 6.8, 4.2],$  $[2.8, 6.7, 80.2, 0, 0, 9.04],$  $[75.3, 1.3, 5.02, 1.95, 11.83, 3.12],$  $[75, 0, 21.17, 0, 1.8, 0]$

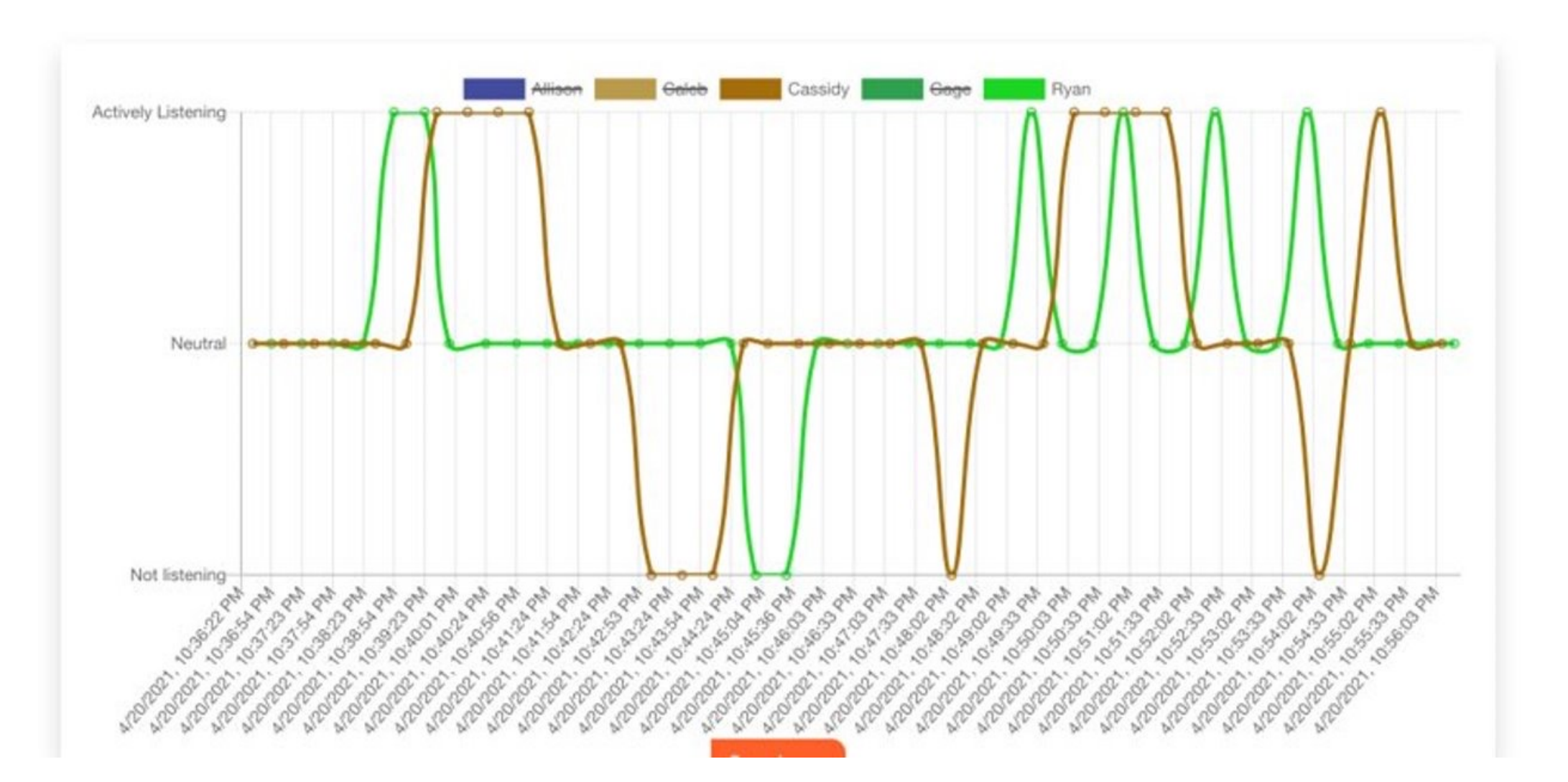

# Predictive Modeling Demo

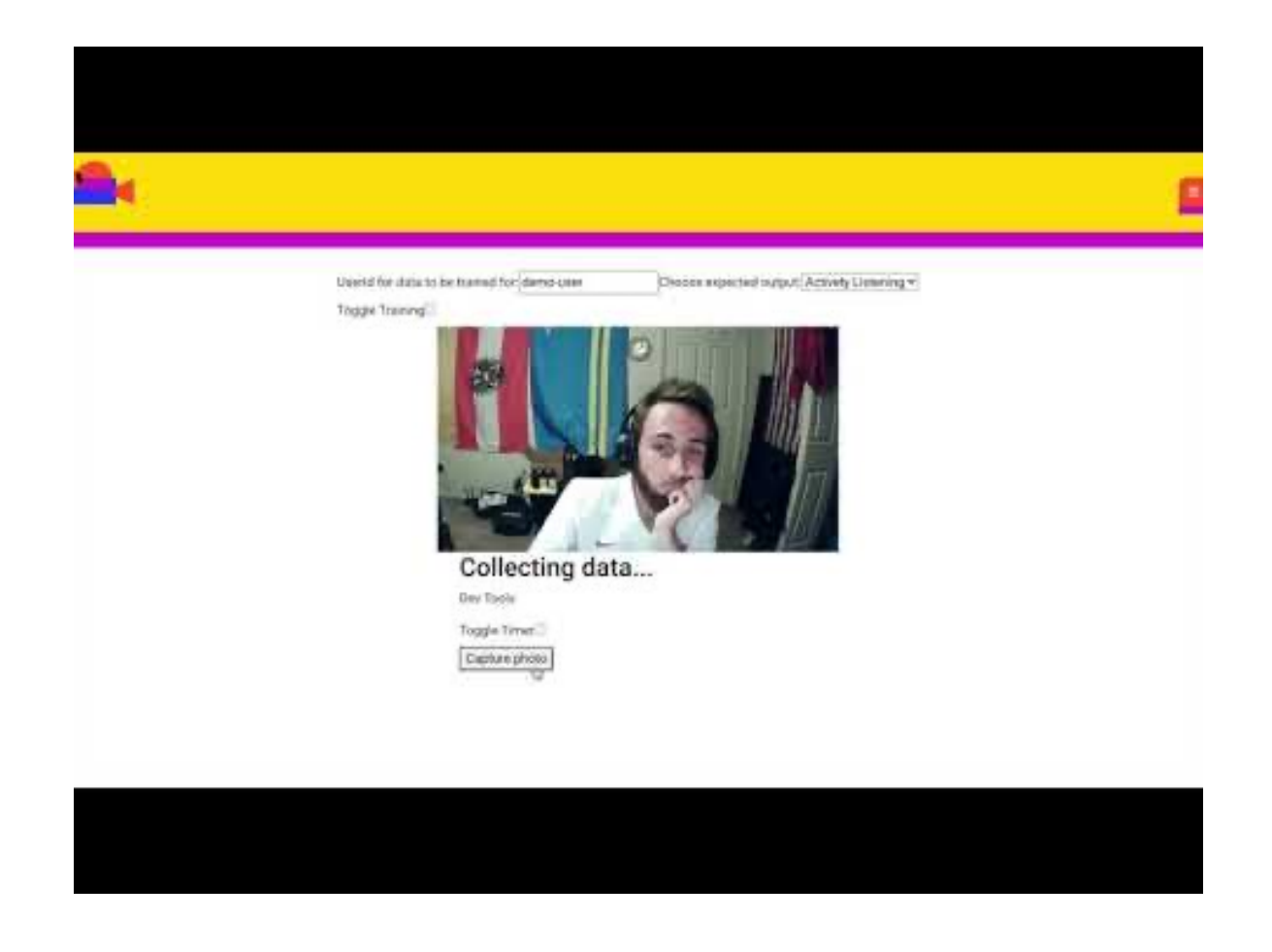

# For the Future

- Improve accuracy of data which would require more time and different types of people
- Would like to analyze live video streaming, but expensive
- Size/scalability (not really good with lots of people)
- A full statistics page for a student to evaluate their reactions